#### MapReduce for Repy

Alper Sarikaya Dist. Sys. Capstone – CSE 490H March 18, 2009

alpers@cs.washington.edu

# Quick Recap of MapReduce

- Functional programming is powerful!
- Easy to parallelize map() and reduce() passes on data

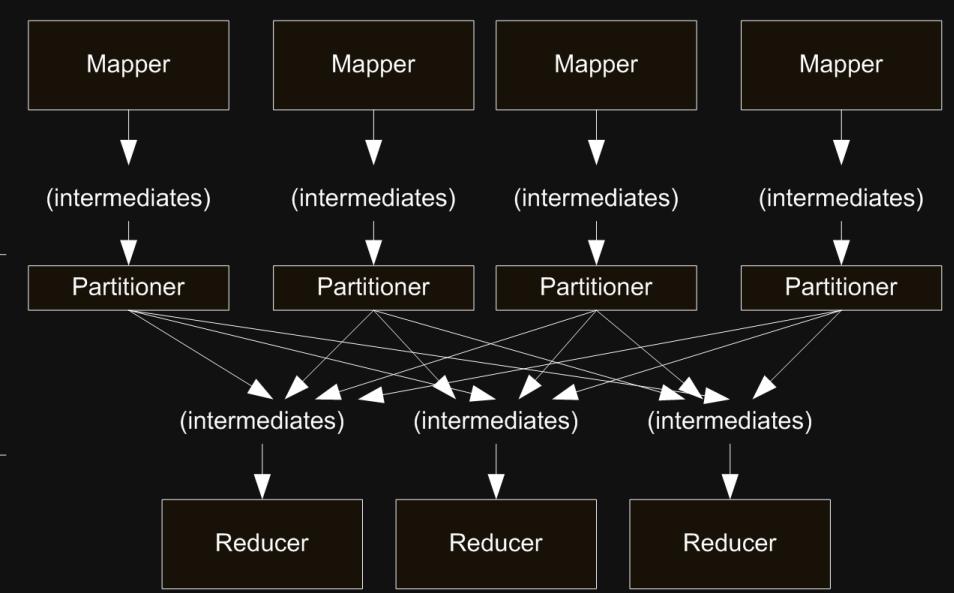

shuffling

- Utilizing multiple nodes, a MapReduce implementation must also be faulttolerance as to not waste work
- Great for pre-computing indices and repetitive tasks

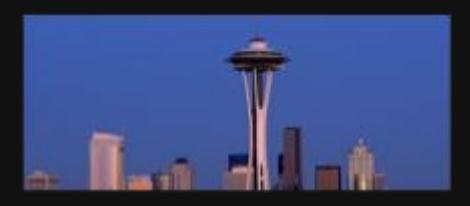

- A platform for education use for networking and distributed systems research & teaching
- Initiated by Justin Cappos, post doc. at UW
- A time-sharing application similar to SETI@home or Rosetta@home
	- Instead of running only when idle, Seattle uses up to 10% of a machine's resources (fullycustomizable)
		- This include HD space, RAM usage, CPU usage, port usage/binding, thread-spawning, etc..

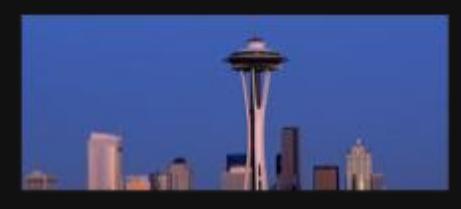

#### Seattle: The Internet as a Testbed

- Users of Seattle can acquire nodes through GENI
- Can use a shell-like interface (*seash*) to connect to vessels and run Repy code

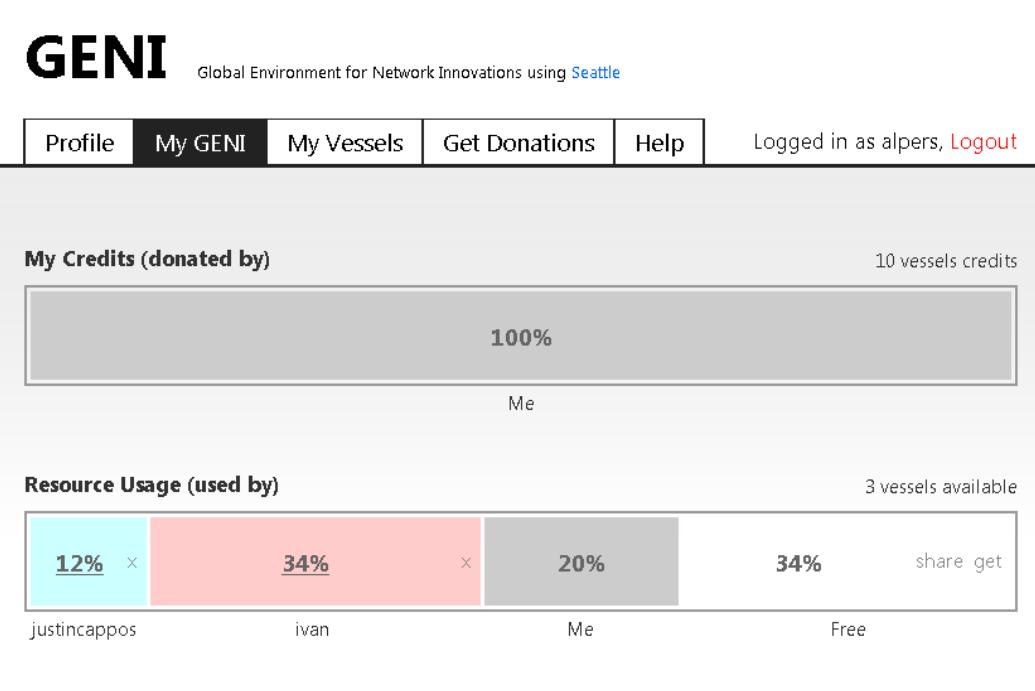

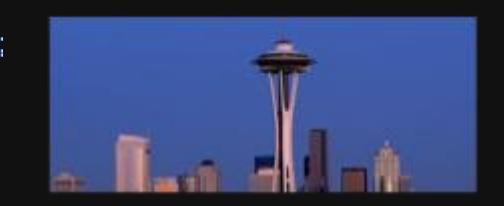

# Repy ⊂ Python

- Since vessels are not fully virtualized, need to create a safe language
	- Repy aims to be secure, robust, and simple
- Repy limits the use of hazardous calls
	- e.g. bin, callable, delattr, dir, eval, execfile, globals, input, iter, raw input, reload, staticmethod, super, unicode, \_\_import\_\_

– Cannot dynamically import code

• Repy provides nice abstracted constructs – e.g. sockobj.recv(52) will block until 52 b recv'd

## Example of Repy Code

```
def get data(ip, port, socketobj, thiscommhandle, listenhandle):
   mycontext['primary'] = recv message(socketsobj)print "Primary init thread: got primary loc:", mycontext['pri']
```

```
mycontext['num peers'] = int(socketsobj.recv(4))print "Primary init thread: got num peers: ",
    mycontext['num_peers']
```

```
mycontext['peers'] = []
for i in range(mycontext['num peers']):
    mycontext['peers'].append(recv_message(socketobj))
```

```
buf = recv_message(socketobj)
print "Primary init thread: got file data"
dataobj = open("map data.dat", "w")
dataobj.write(buf) 
dataobj.close()
```
## How does Repy code affect porting MapReduce functionality?

- Code to be imported (e.g. include mapper.repy) must be pre-processed by repypp.py
	- repypp.py simply copies the included file into the current file; skips include loops
		- This isn't dynamic in the least!
	- Impossible with current Seattle implementation to utilize new map(), partition(), hash(), reduce() methods on the fly
- Since python module pickle can't be used, have to make serialization from scratch!

How does Repy code affect porting MapReduce functionality?

- Since methods can't be added dynamically, map-reduce replicas must be initialized with these methods pre-processed
- MapReduce implementation in Repy is not a job manager (e.g. Hadoop), but more like an individual task manager

#### Primary -> Replica -> Primary

• Simple data pass, no partitioning/collecting

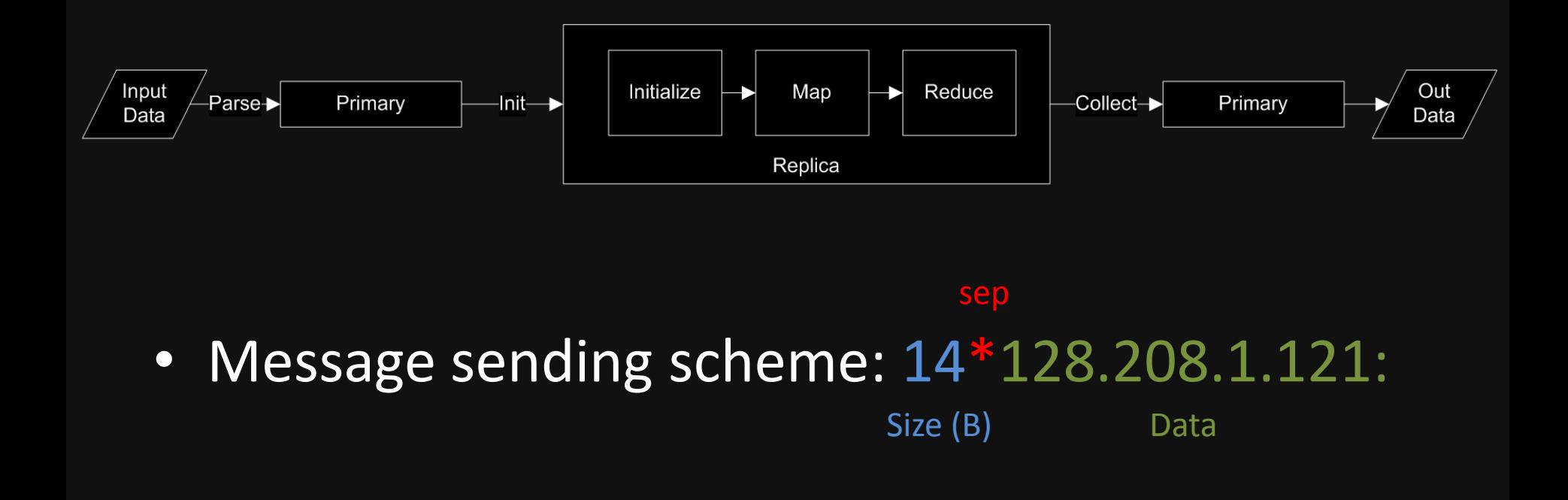

## Primary -> n Replicas -> Primary

- Input data split into equal chunks for each peer – Another limitation of Repy (no advanced FS ops)
- What happens when a node dies?
	- Wasted work…
- Semi-transitivity of connections will halt all progress

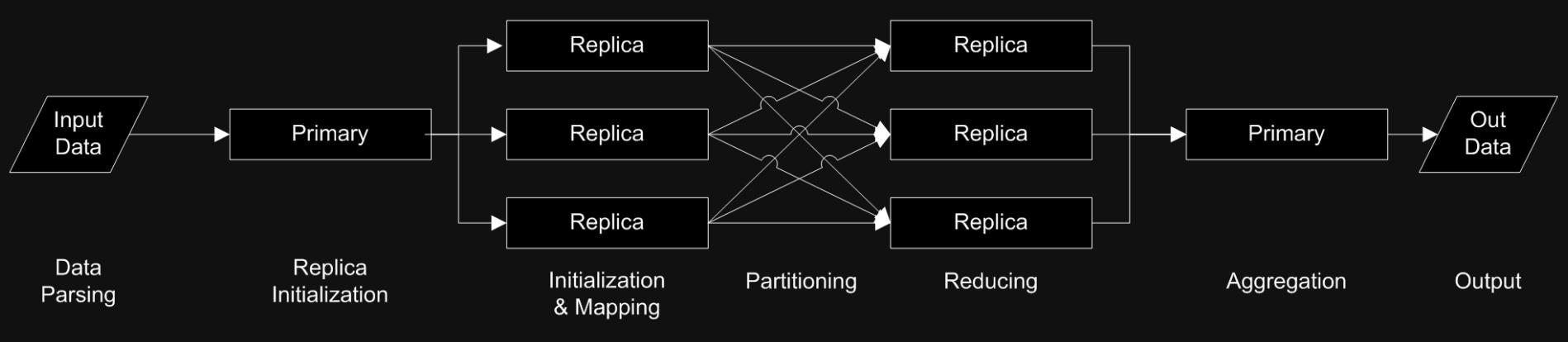

## Partitioning

- A lot of python list, set, and dict mutations to arrive at a list of data to send to each node
	- List of (k,v) -> list of h1: (k1,v1,v2), h2: (k2, v3) .. -> list of n1 -> (k1, [v1,v2,v3]), n2 -> …
- Needs to hold the property that identically hashed keys get shuffled to the same reducer.

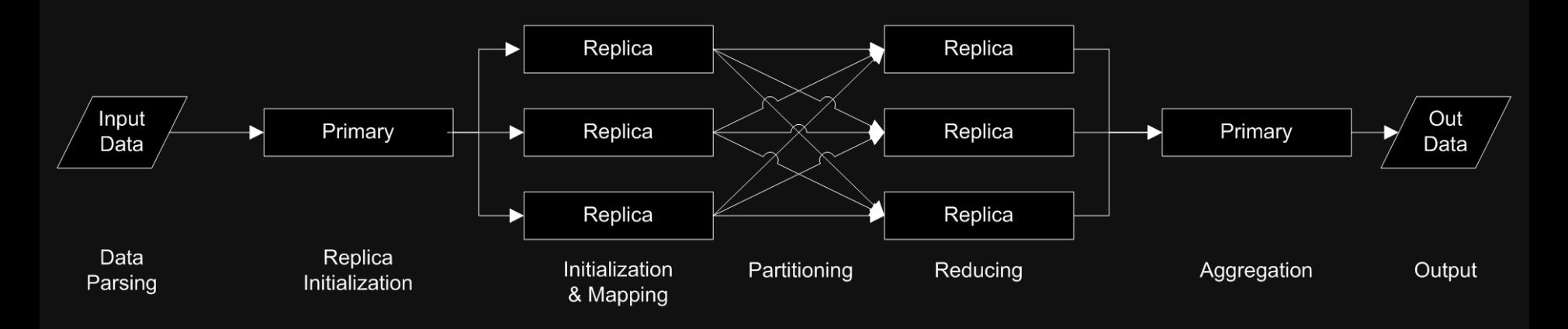

## Add in some preliminary fault-tolerance..

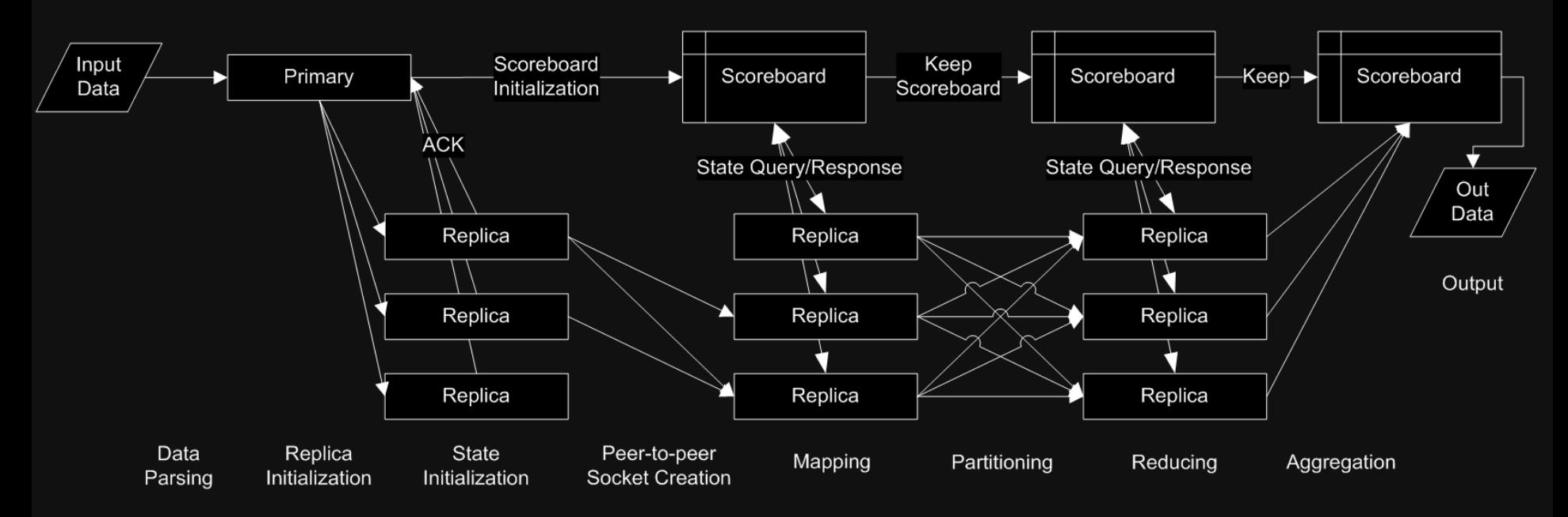

- Primary keeps a 'scoreboard' of replicas
- ACKs implemented to ensure all nodes get initialized
- Peer-peer sockets initialized and retained early

#### Avenues for fault-tolerance

- Fix semi-transitivity problem by replacing active replicas with inactive ones
- Use a new Repy feature (timeout sockets) to poll for new data or to abort trying after a specified timeout
- Either the primary or any node can request a new node for a downed node.
	- All the primary needs to know is the index of the old node

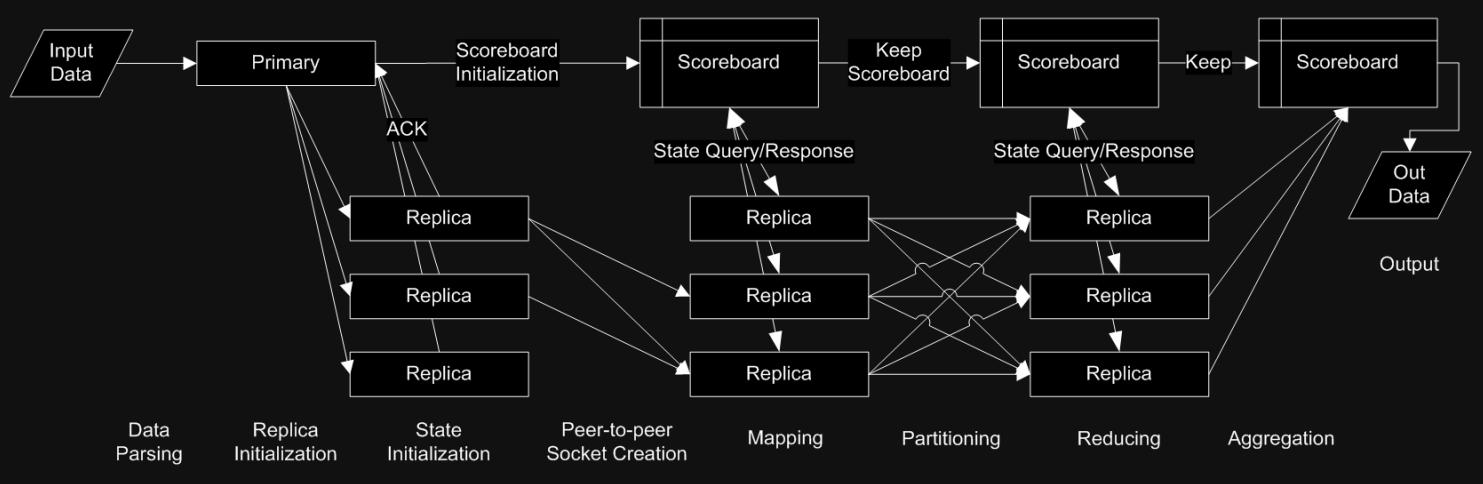

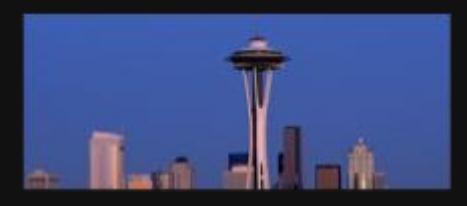

# Placing MapReduce on Seattle

- Since Seattle vessels are distributed across the world, many issues arise:
	- Method of selecting ideal node for primary
		- Selection process by central location, proximity to user's location, lowest ping, lowest avg hop route?
	- Variable latency issues
	- Semi-transitivity between all nodes + primary
	- Bandwidth issues

# Demo?

- Three nodes on LAN
	- One primary parses, distributes, scoreboards and aggregates
	- Two nodes map, partition, and reduce data
- Simple word-count example!

#### Future Work

• Clean up and refactor code

– This is an early use of Seattle for computational means; it should be a model for new developers!

- Add additional fault-tolerance capabilities, test extensively on Seattle
- Add user-interface a Seattle node can easily become a webserver (in 6 lines of Repy!)

# Acknowledgements

- Ivan Beschastnikh (UW) debugging prowess, protocol planning help, and gentle prodding to work faster!
- Charlie Garrett (Google) valuable discussions on implementing fault tolerance and detailing strategies that Google employs to partition, read, and shard data
- Aaron Kimball, Slava Chernyak, and Ed Lazowska  $(UW)$  - introducing us all to the wonders of map-reduce and exposing us to such wonderful and influential engineers and managers working in the cloud
- Justin Cappos (UW) The initial idea and vision for Seattle